## **Συμβουλές για την ασφάλεια**

- 1. Επιλέγετε σύνθετα passwords και φυλάξτε τα προσεκτικά. Για το σκοπό αυτό χρησιμοποιείστε password manager.
- 2. Μην χρησιμοποιείτε τους κωδικούς σας (passwords) σε υπολογιστές δημόσιας πρόσβασης και άγνωστα Wi-Fi δίκτυα
- 3. Διατηρήστε το λειτουργικό σύστημα και τον browser πάντα ενημερωμένα με τα τελευταία updates
- 4. Χρησιμοποιείτε προγράμματα προστασίας, όπως Antivirus και Firewalls
- 5. Να κλειδώνετε πάντα την οθόνη του υπολογιστή, του tablet ή του smartphone ή ακόμα καλύτερα - επιλέξτε να κλειδώνει αυτόματα μετά από κάποια δευτερόλεπτα που δεν τη χρησιμοποιείτε.
- 6. Βγαίνετε πάντα σωστά από το MediSign, δηλαδή με την επιλογή "Αποσύνδεση" και όχι κλείνοντας το tab η τον browser.

From: <https://docs.medisign.gr/>- **docs.medisign.gr**

Permanent link: **<https://docs.medisign.gr/manual/security-advice>**

Last update: **2018/11/06 19:29**

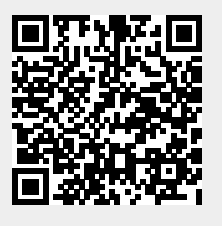